## **FERRARI**

Arbeitsblatt

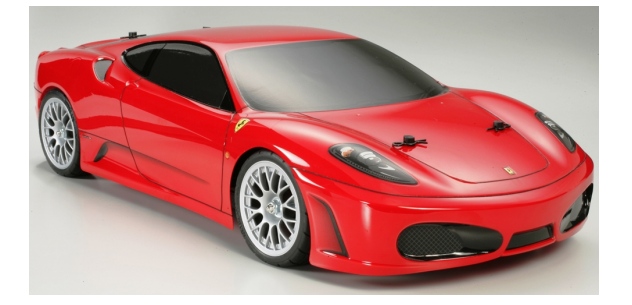

Verwende den **Pfeil nach links** (unter dem Bild). Bei jedem Klick ändert sich die Anzahl der roten Ferraris schrittweise.

1) Ergänze die Tabelle!

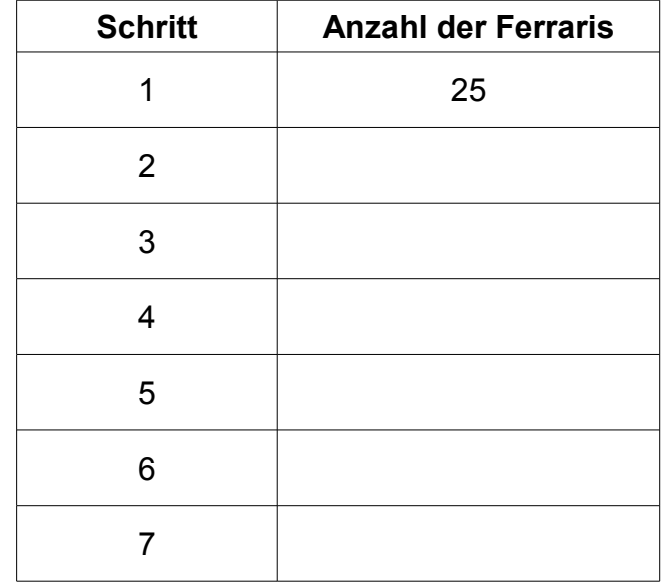

2) Beschreibe mit eigenen Worten möglichst genau, wie sich die Anzahl der Ferraris in jedem Schritt verändert:

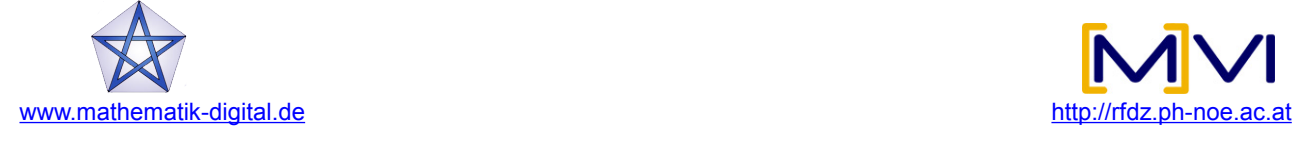

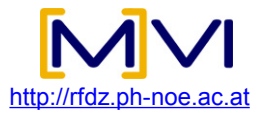